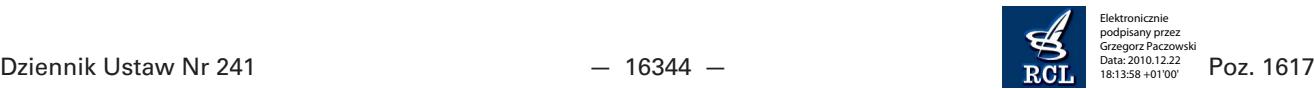

## **1617**

## **ROZPORZĄDZENIE MINISTRA FINANSÓW**1)

z dnia 13 grudnia 2010 r.

## **w sprawie postępowania w przypadku niedostępności Systemu oraz po przywróceniu jego dostępności, a także określenia przypadku, w którym podmiot wysyłający ma obowiązek dokonania zmiany miejsca przeznaczenia wyrobów akcyzowych**

Na podstawie art. 41d ust. 3 oraz art. 41f ust. 6 ustawy z dnia 6 grudnia 2008 r. o podatku akcyzowym (Dz. U. z 2009 r. Nr 3, poz. 11, z późn. zm.2)) zarządza się, co następuje:

§ 1. Rozporządzenie określa:

- 1) szczegółowe zasady postępowania podmiotów wysyłających, podmiotów odbierających oraz organów podatkowych w przypadku niedostępności Systemu oraz po przywróceniu jego dostępności;
- 2) przypadek, w którym podmiot wysyłający ma obowiązek dokonania zmiany miejsca przeznaczenia wyrobów akcyzowych.

§ 2. Ilekroć w rozporządzeniu jest mowa o:

- 1) kluczowych systemach współpracujących rozumie się przez to System Wymiany Danych Dotyczących Akcyzy SEED oraz System Rozliczeń Celno-Podatkowych i Finansowo-Księgowych ZEFIR, w tym Ogólnopolski System Obsługi Zabezpieczeń i Pozwoleń OSOZ;
- 2) ustawie rozumie się przez to ustawę z dnia 6 grudnia 2008 r. o podatku akcyzowym.

§ 3. 1. W przypadku wystąpienia niezależnej od podmiotu przyczyny powodującej brak możliwości przesłania dokumentu do Systemu, przez okres dwóch godzin, podmiot wysyłający, podmiot odbierający lub organ podatkowy informuje Dyrektora Izby Celnej w Łodzi o braku możliwości obsługi przemieszczenia.

2. W przypadku, o którym mowa w ust. 1, Dyrektor Izby Celnej w Łodzi, po weryfikacji zasadności zgłoszenia, potwierdza niedostępność Systemu, o czym niezwłocznie informuje na stronie internetowej Izby Celnej w Łodzi.

3. W przypadku wystąpienia awarii kluczowych systemów współpracujących, przepis ust. 2 stosuje się odpowiednio.

§ 4. W przypadku niedostępności Systemu podmiot wysyłający, przed rozpoczęciem przemieszczania wyrobów akcyzowych z zastosowaniem procedury zawieszenia poboru akcyzy, umieszcza w dokumencie zastępującym e-AD lokalny numer referencyjny, który identyfikuje przemieszczenie do czasu przesłania dokumentów w trybie art. 41f ust. 5 ustawy.

§ 5. Dokumenty, o których mowa w art. 41a ust. 3 pkt 2, ust. 7 pkt 2 i 3, art. 41f ust. 4 oraz art. 41g ust. 1 ustawy, są dostarczane do właściwego naczelnika urzędu celnego, podpisane i odpowiednio opieczętowane przez podmiot wysyłający lub podmiot odbierający.

§ 6. W przypadku przywrócenia dostępności Systemu, Dyrektor Izby Celnej w Łodzi niezwłocznie zamieszcza na stronie internetowej Izby Celnej w Łodzi informację o zakończeniu niedostępności Systemu. Nie wyklucza to możliwości wcześniejszego przesyłania przez użytkowników dokumentów do Systemu, przed publikacją tej informacji na stronie internetowej Izby Celnej w Łodzi.

§ 7. W przypadku gdy rozpoczęcie przemieszczania wyrobów akcyzowych z zastosowaniem procedury zawieszenia poboru akcyzy nastąpiło podczas niedostępności Systemu, a po przywróceniu dostępności Systemu i przesłaniu do niego odpowiednich informacji, System nie będzie mógł potwierdzić możliwości wysyłki do wskazanego podmiotu odbierającego, podmiot wysyłający dokonuje zmiany miejsca przeznaczenia dla niedostarczonych wyrobów akcyzowych. Example Users 1984<br>
We are the state of the state of the state of the state of the state of the state of the state of the state of the state of the state of the state of the state of the state of the state of the state of

§ 8. Rozporządzenie wchodzi w życie z dniem 1 stycznia 2011 r.

Minister Finansów: w z. L. Kotecki

<sup>1)</sup> Minister Finansów kieruje działem administracji rządowej — finanse publiczne, na podstawie § 1 ust. 2 pkt 2 rozporządzenia Prezesa Rady Ministrów z dnia 16 listopada 2007 r. w sprawie szczegółowego zakresu działania Ministra Finansów (Dz. U. Nr 216, poz. 1592).

<sup>2)</sup> Zmiany wymienionej ustawy zostały ogłoszone w Dz. U. z 2009 r. Nr 98, poz. 819, Nr 168, poz. 1323 i Nr 215, poz. 1667 oraz z 2010 r. Nr 21, poz. 104, Nr 151, poz. 1013, Nr 226, poz. 1477 i Nr 238, poz. 1578.